## **Releasing Tools for International Disease Surveillance as Open-Source Software: A Case Study**

*Raj J. Ashar*

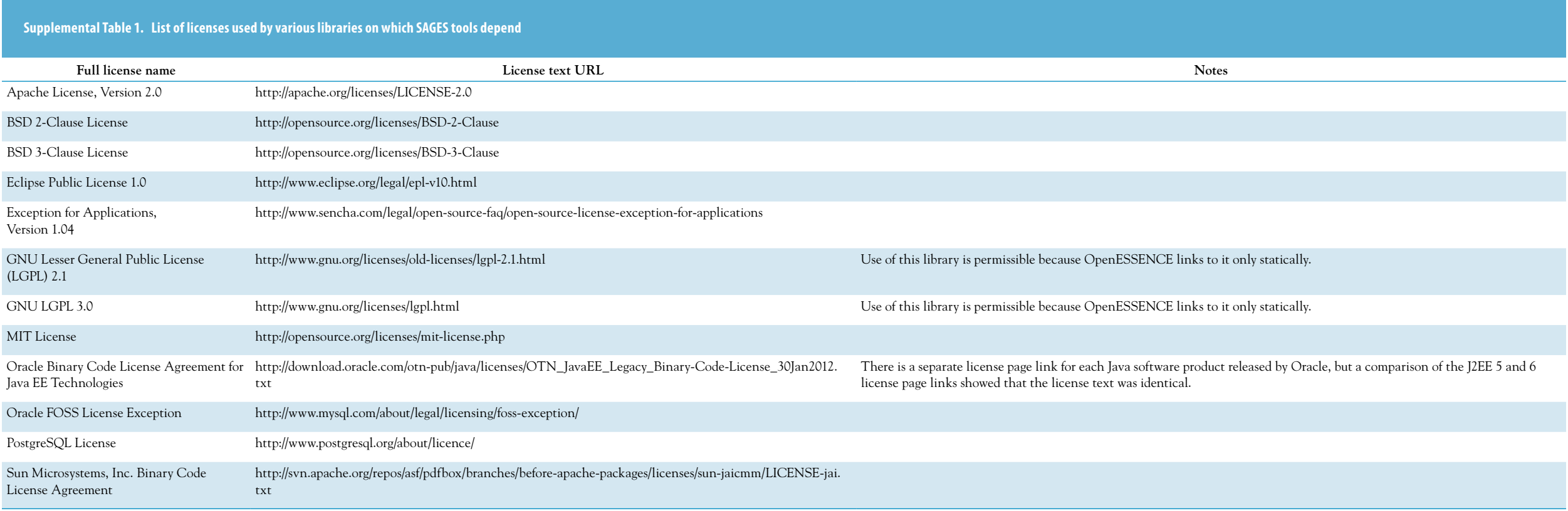

## **Supplemental Table 2. Hosting sites that were eliminated from further evaluation on the basis of preliminary criteria**

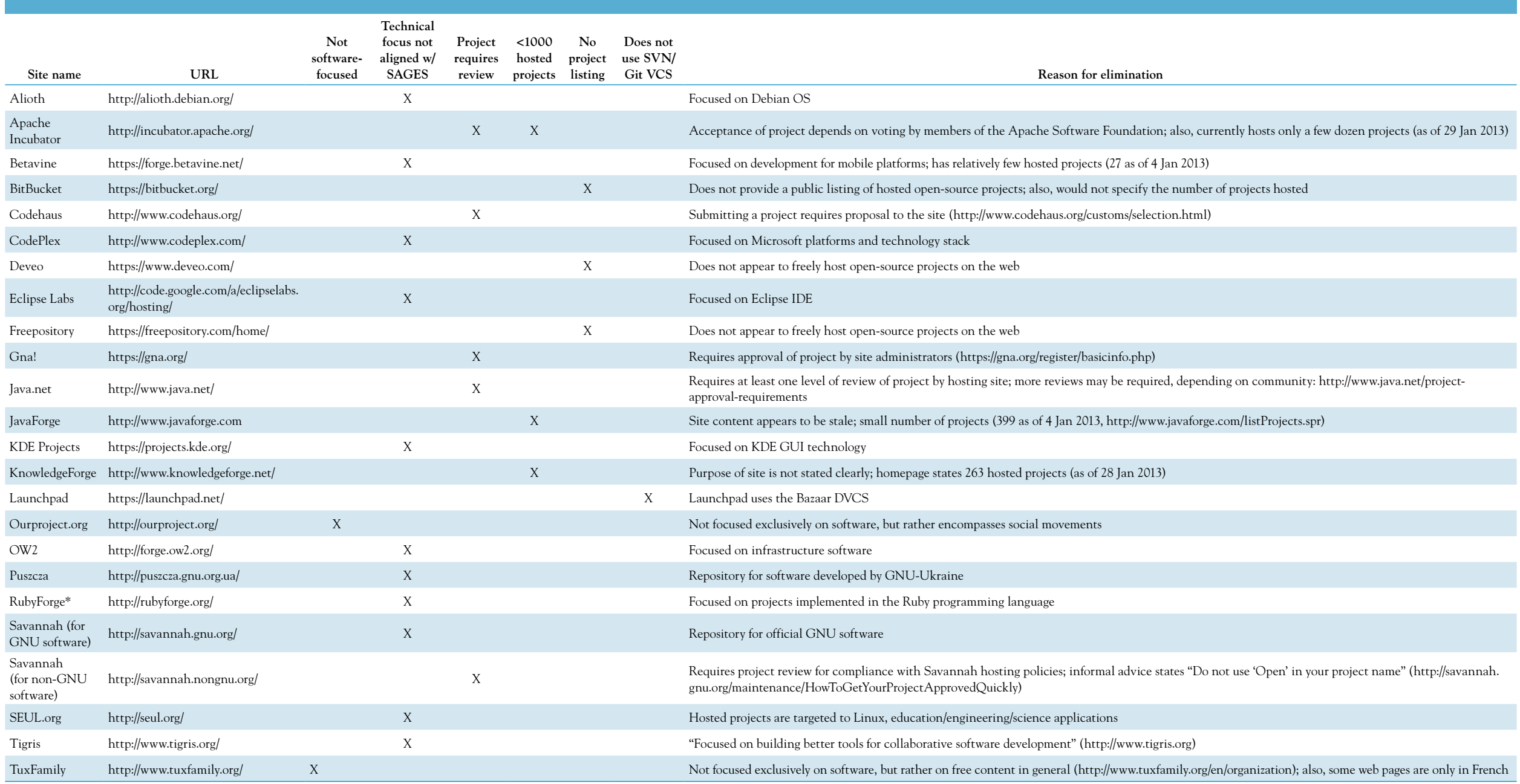

Data in the table were collected in January 2013. "X" marks each preliminary criterion that a hosting site failed to satisfy.

\*RubyForge was taken offline permanently in mid-May 2014, [https://twitter.com/evanphx/status/399552820380053505.](https://twitter.com/evanphx/status/399552820380053505)

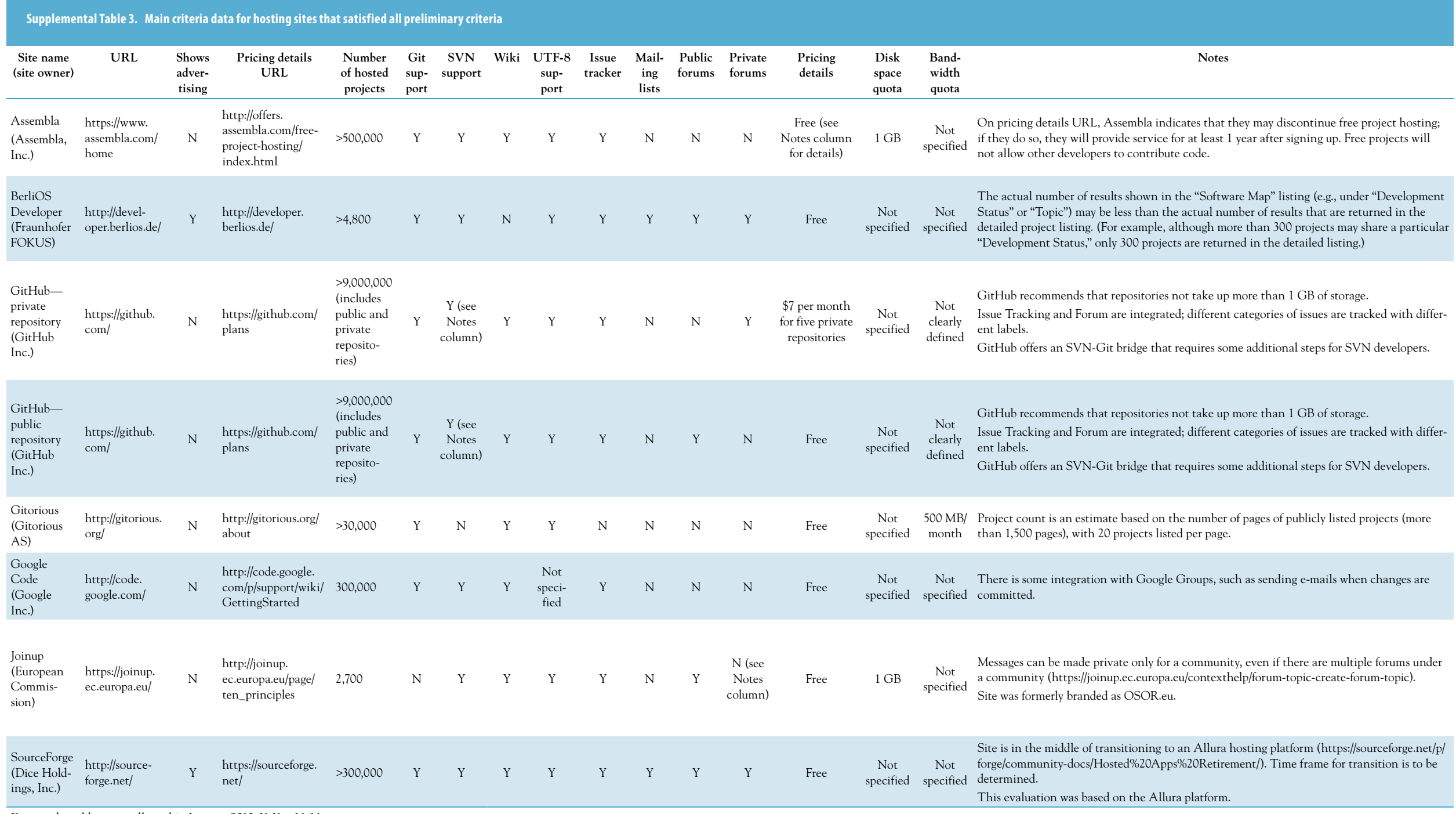

Data in the table were collected in January 2013. Y, Yes; N, No